# **CS1003/1004: CS1003/1004: Intro to CS, Spring 2004 Intro to CS, Spring 2004**

Lecture #12: OS & Networks Lecture #12: OS & Networks

Janak J Parekh janak@cs.columbia.edu

#### **Administrivia Administrivia**

- $\blacksquare$  Three weeks left in the semester!
- HW#5 due next Tuesday
	- $\blacksquare$  <br> If you have not started already  $\ldots$  you'd better start today
	- $\blacksquare$  Don't expect to write the programming up over a weekend
- $\blacksquare$  Thanks to Suhit for teaching last week
	- $\blacksquare$  How was he? ;-)

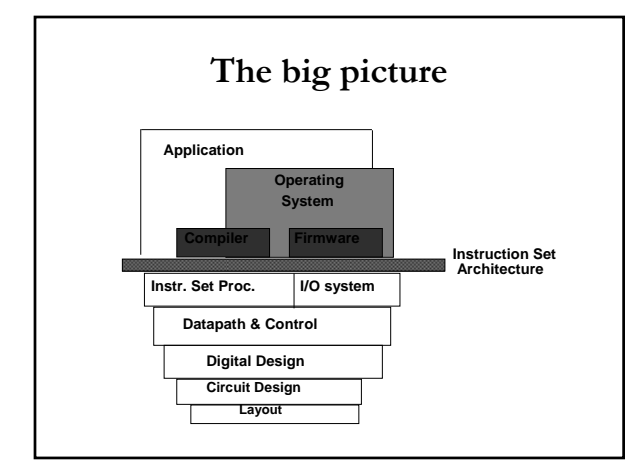

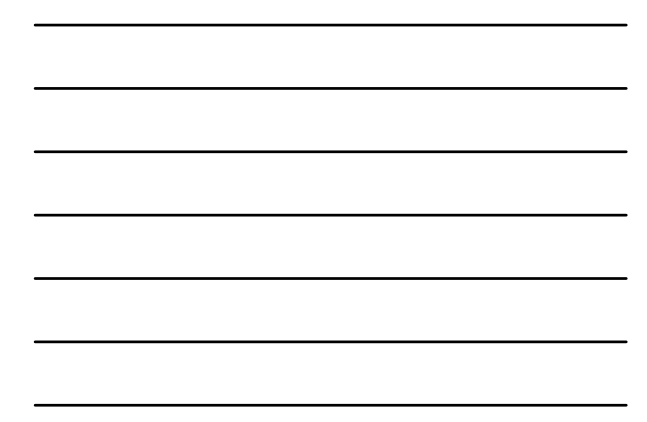

## **The big picture (II) The big picture (II)**

- Given hardware and compiled (machine) code, you can run it directly, but that's a huge hassle
	- What if you want to run multiple programs?
	- If so, how do we share resources between programs?
	- How do we let the user manipulate various programs?
	- How do we let *multiple users* manipulate various programs?
- Solution: employ a special piece of software that allows multiple user applications/tasks to cooperate

## **History of operating systems History of operating systems**

- Batch processing: back in the single-task days, people would submit jobs to the computer for the entire company, and wait in line for their job to be done
	- Used a *queue* abstraction to handle the job list
	- $\blacksquare$  No interactivity submit job, wait for results
	- $\blacksquare$  Very cumbersome for iterative development
- **Interactive processing** 
	- $\blacksquare$  Allow the user to interact
	- Still had to wait for your shot to use the computer
	- Anyone remember DOS?
- Modern OSes *multitask*

### **Operating systems Operating systems**

- **Exercise Considered** *system software*, as compared to *application software application software*
	- $\blacksquare$  The latter run as *processes* alongside an OS
- Two major components:
	- A *kernel*, which handles resource management, , which handles resource management, multitasking, etc. in the background;
	- A *shell*, which provides a user frontend to the operating system

#### **Kernels Kernels**

- $\blacksquare$  Several important components
	- *Device drivers:* used to enable the OS to communicate with computer hardware
		- Device drivers *abstract* the hardware away from the OS, so that you can "plug-in" new drivers
	- *Memory manager*: Keeps track of computer's memory allocation per process; also supports *virtual memory*, which enables the use of hard disks as additional memory
	- **B** Scheduler: Control what tasks are running on the processor at any given time
	- *Network stack*: Provides networking facilities

## **The Linux kernel The Linux kernel**

- $\blacksquare$  Popular learning kernel, since it's open source
- You can grab your own copy from You can grab your own copy from www.kernel.org, if you want to take a look
- A Linux operating system distribution (like Red A Linux operating system distribution (like Red Hat) consists of the *Linux kernel* and a bunch of tools (including GNU tools)
- $\blacksquare$  Here's the directory structure of the kernel...

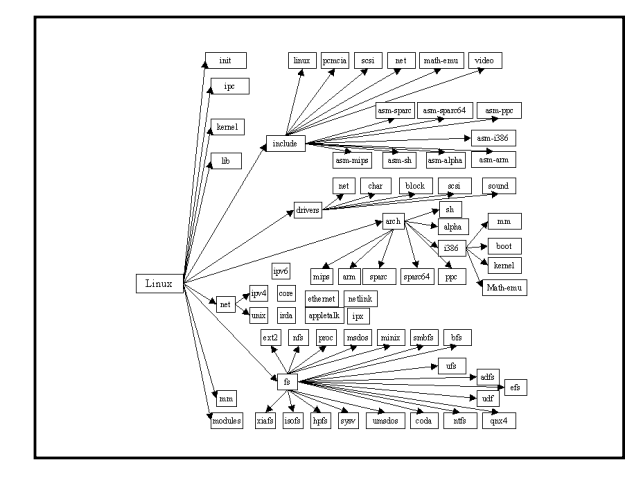

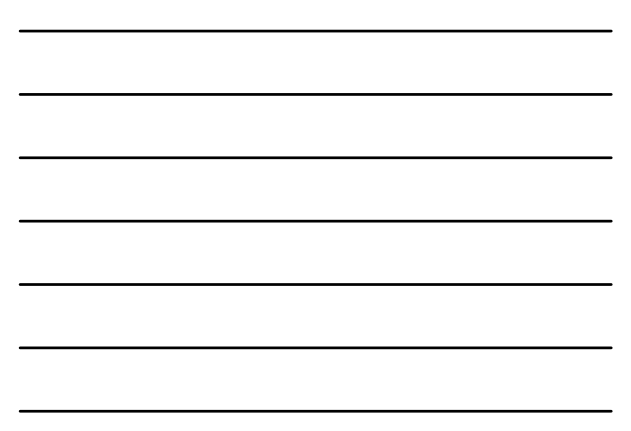

## **Multitasking Multitasking**

- Given multiple *processes*, coordinate them so that they can run concurrently
- $\blacksquare$  Well, not concurrently the CPU handles a fixed number of instructions at any given time
	- Instead, *timeslice*, so that each process does a little work at a time, and keep on switching
	- Operating system keeps separate register sets, etc. for each application, and magically handles them cleanly for you
	- "Virtual machine": As an application designer, you *feel* like you have control over the machine, but the OS is actually you have control over the machine, but the OS is actually managing many such processes

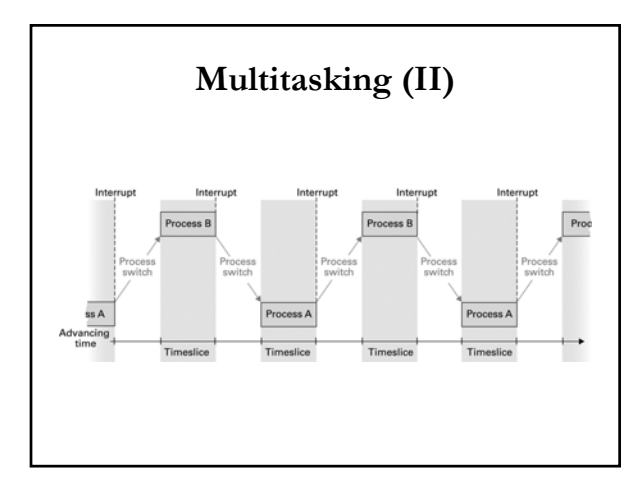

## **How do you multitask in UNIX? multitask in UNIX?**

- $\blacksquare$  <br> The "&" operator
	- "emacs &" starts up emacs as a *background process*
	- $\blacksquare$  Lets you continue to use the shell while running emacs in its own window
	- "jobs" lists the currently running jobs in the background
- $\blacksquare$  Or… multiple ssh sessions
- $\blacksquare$  <br> The machine is actually handling all of these user sessions in parallel as collections of processes
	- **UNIX** is *multiuser*, unlike older client versions of Windows

## **Multiuser Multiuser and other trivia and other trivia**

- $\blacksquare$  By being multiuser, UNIX must worry about user accounts, passwords, and permissions
	- *root:* administrative UNIX account (like Windows "Administrator" user)
- "w" or "finger" will list the currently logged-in users on in users on the current machine
	- Note that CUNIX is a *cluster* of machines, not just one machine
- "ps" lists the processes on a machine
	- "ps auxw" (Linux/BSD) or (Linux/BSD) or "ps –ef" (Solaris/SysV)
	- top lists most active processes on a machine
- $\blacksquare$  "kill" kills a process

## **Process competition? Process competition?**

- What if two different processes need to access What if two different processes need to access the same resource?
	- In the old days, if two programs want to print, you'd get a printout that was a mix of both
	- Now, a *print spooler* coordinates output and keeps them separate
	- The OS is responsible for handling such *race conditions conditions* between processes between processes

## **Process competition (II) Process competition (II)**

- $\blacksquare$  More complicated resource contention requires *locking*; concept is similar to the barriers at a train track crossing
	- $\blacksquare$  Semaphores  $==$  fancy locks
- Avoid *deadlock: deadlock:*

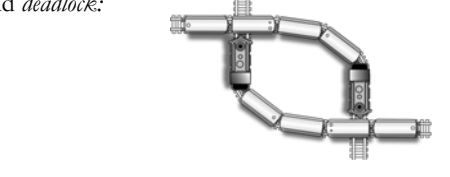

#### **Networks Networks**

- Now that we've discussed all the pieces on one computer, let's talk about networking computers together
- $\blacksquare$  More and more computing solutions are *distributed* across networks
- $\blacksquare$  Several different kinds:
	- LAN (Local Area Network)
	- WAN (Wide Area Network)

#### **LANs**

- $\blacksquare$  Most common LAN architecture today is Ethernet
- 10BASE-T/100BASE-T Ethernet use telephone-like wire to network computers together
	- Very cheap, and popular ("CAT 5" wiring)
- *Topology:* how to organize these networks?
	- Typically a hierarchical star topology nowadays Typically a hierarchical star topology nowadays
	- $\blacksquare$  Columbia's network is a hybrid of Ethernet and fiber

## **WANs**

- Typically collections of LANs, with high-speed telecommunications links connecting them together
	- POTS (plain old telephone system): typically < 56kbps
	- DSL/cable: typically 128kbps-1.5Mbps
	- T1: 1.544Mbps
	- $T3: 45Mbps$
	- $\blacksquare$  OC3: 155Mbps
	- $\blacksquare$  OC12: 622Mbps
- $\blacksquare$  Columbia has an OC3 to the commodity Internet
	- not enough...

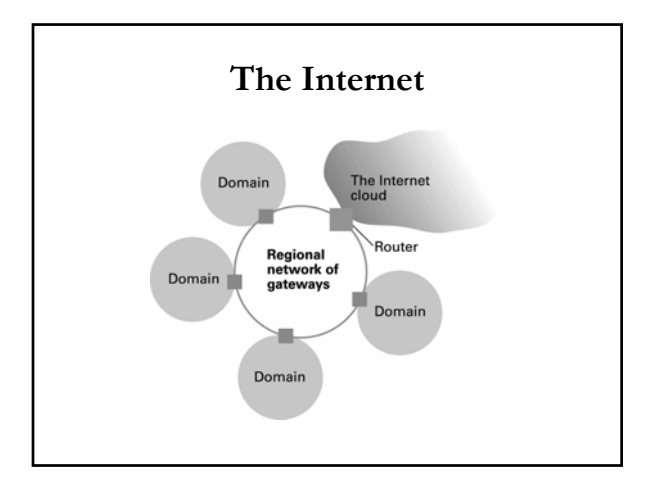

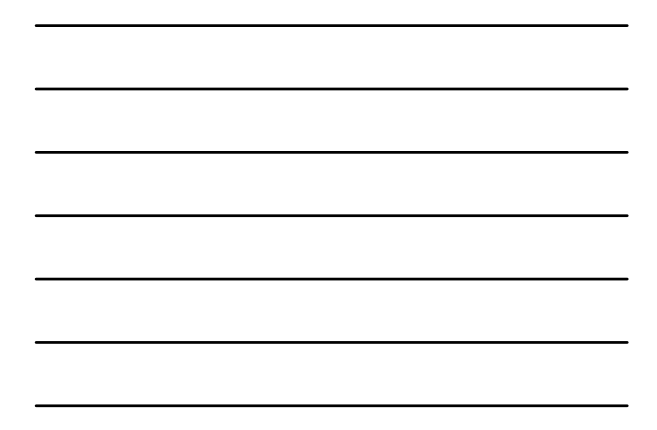

### **The Internet The Internet**

- A very, *very* large WAN
- $\blacksquare$ http://research.lumeta.com/ches/map/gallery/i ndex.html
	- *Extremely Extremely* complicated
	- $\blacksquare$  "The Internet has a diameter of 10,000 pookies"
- $\blacksquare$  Active research as how to accurately map Internet topography
	- We just had a Ph.D. student come yesterday as a faculty candidate talk on this very topic

#### **So how does the Internet work? So how does the Internet work?**

- On top of a series of *network protocols* that define how computers should talk to each other
- $\blacksquare$  Internet Protocol (IP) is the most important
	- Current one (IPv4) was made over 20 years ago(!)
	- $\blacksquare$ http://www.ietf.org/rfc/rfc0791.txt
	- Next version is IPv6: "coming soon"
- Describes how computers should be *addressed*, how to *route* between networks, and how to carry data

#### **IP addressing IP addressing**

- IPv4: "dotted-quad notation"
	- Each machine has an address of the form xxx.yyy.zzz.www
	- Many "restricted" addresses
	- DNS (domain name service) maps a name to an IP address
	- $\blacksquare$  chambers.psl.cs.columbia.edu  $\bigstar$  128.59.14.155
- $\blacksquare$  LANs typically have contiguous IP addresses
	- $\blacksquare$  Columbia (wired): 128.59.\*.\*
	- $\blacksquare$  Columbia (wireless): 160.39.\*\*
	- We're getting slowly more fragmented
- *Routers* "route" packets between one LAN to another based on addresses and a "routing table"

## **IP "packets packets "**

- A *packet* is a bag of data, typically up to 1500 bytes
- $\blacksquare$  Contains some *headers* specifying things like source and destination, and some destination, and some *data*
- The Internet is a "packet-switched" network
- TCP (Transmission Control Protocol) is one protocol that takes large amount of data to be sent and breaks them up into these small packets
- $\blacksquare$  TCP/IP the most common combination (RFC 793)
- $\blacksquare$  I can take a look at the packets if I'm bored...

#### **What services run on the Internet?**

- E -mail: specified by its own protocols mail: specified by its own protocols
	- $\blacksquare$ SMTP (RFC 821, 2821) Specifies how to transfer email
	- from a source to a destination via a chain of mail servers **POP3/IMAP** are simply *retrieval* protocols to retrieve your mail from a mailbox
- $\blacksquare$  Web: two main standards
	- HTTP: Hypertext Transfer Protocol (RFC 2616)
	- HTML: Hypertext Markup Language
- Both work over TCP/IP
	- $\blacksquare$  "Stacking" protocols on top of each other
	- *Port* abstraction to separate services over TCP/IP

#### **Other services Other services**

- Telnet: simple text over TCP/IP
	- In fact, I can telnet to an HTTP server and talk HTTP or In fact, I can telnet to an HTTP server and talk HTTP or SMTP if I know how to
- FTP: File Transfer Protocol FTP: File Transfer Protocol
- ssh: like telnet, but encrypted for security's sake
	- I can actually read the data typed over telnet or ftp using tcpdump… if I'm root or have control over a switch
- Others?
	- kazaa, AIM, MSN, you name it , you name
	- Once you learn more, you can make your own

#### **So how do you stay secure? So how do you stay secure?**

- $\blacksquare$  Effective password management
	- Change your passwords every so often
	- Don't use your last name as the password
- $\blacksquare$  Use secure protocols
	- These use *encryption*, which makes it difficult for a third-party SSL, ssh are two of several out there
- Don't run random programs on your computer
	- $\blacksquare$  Viruses and spyware can do network traffic communication behind your back, and convey your own data to other parties

## What does this mean for you?

- $\blacksquare$  OSes and networks are the context of all the work we do with computers nowadays
- $\blacksquare$  If you program in the future, you'll likely have to interact with both in a more involved form
- $\blacksquare$  Both C and Java have ways of communicating with the operating system and with other computers on LANs and the Internet, so you can write your own Kazaa's or webbrowsers...

## **Next time Next time**

- In labs:
	- $\blacksquare$  C more pointers and structs
	- Java basic graphics programming
- **Make sure to come to us with questions this week**
- $\blacksquare$  Lecture: basic AI concepts